# **Parquet**

### Columnar storage for the people

Julien Le Dem @J\_ Processing tools lead, analytics infrastructure at Twitter Nong Li [nong@cloudera.com](mailto:nong@cloudera.com) Software engineer, Cloudera Impala

- **Context from various companies**
- **Early results**
- **Format deep-dive**

$$
\sum_{i=1}^{n} a_i
$$

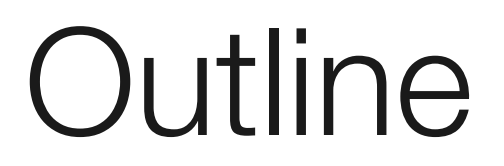

# Twitter Context

#### • **Twitter's data**

- 200M+ monthly active users generating and consuming 400M+ tweets a day.
- 100TB+ a day of compressed data
- Scale is huge: Instrumentation, User graph, Derived data, ...

#### • **Analytics infrastructure**:

- Several 1K+ node Hadoop clusters
- Log collection pipeline
- Processing tools

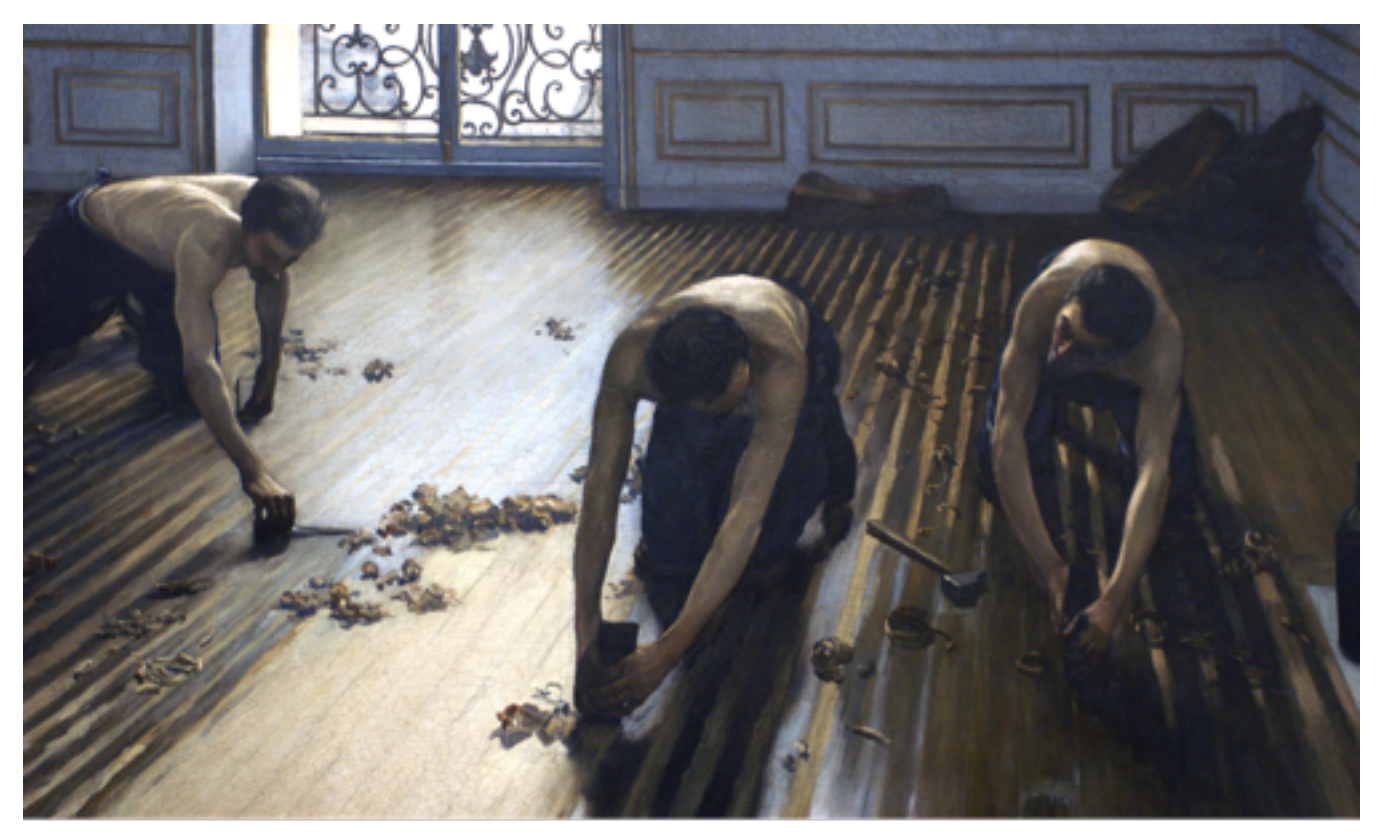

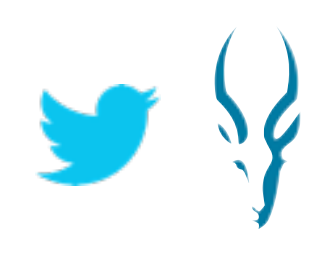

[http://parquet.io](http://parquet.github.com)

The Parquet Planers Gustave Caillebotte

- Logs available on HDFS
- Thrift to store logs
- example: one schema has 87 columns, up to 7 levels of nesting.

### Twitter's use case

struct LogEvent { 1: optional **logbase.LogBase** log\_base 2: optional i64 event\_value 3: optional string context 4: optional string referring\_event ... 18: optional **EventNamespace** event\_namespace 19: optional list<**Item**> items 20: optional **map**<**AssociationType**,**Association**> associations 21: optional **MobileDetails** mobile\_details 22: optional **WidgetDetails** widget\_details 23: optional map<**ExternalService**,string> external\_ids } struct LogBase { ... }

 1: string transaction\_id, 2: string ip\_address,

 15: optional string country, 16: optional string pid,

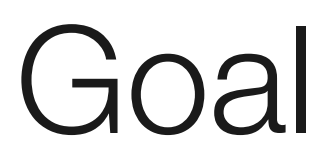

- Hadoop is very reliable for big long running queries but also IO heavy.
- Incrementally take advantage of column based storage in existing framework.
- Not tied to any framework in particular

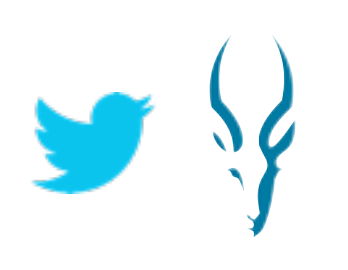

### **To have a state of the art columnar storage available across the Hadoop platform**

- **Limits the IO to only the data that is needed.**
- **Saves space:** columnar layout compresses better
- **Enables better scans:** load only the columns that need to be accessed
- **Enables vectorized execution engines.**

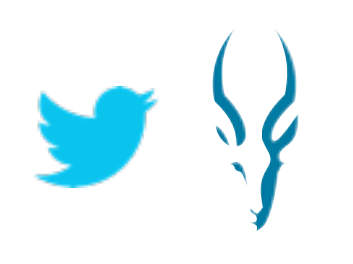

# Columnar Storage

# Collaboration between Twitter and Cloudera:

- **• Common file format definition:** 
	- **•** Language independent
	- **•** Formally specified.
- **• Implementation in Java for Map/Reduce:** 
	- **•** <https://github.com/Parquet/parquet-mr>
- **• C++ and code generation in Cloudera Impala:** 
	- **•** <https://github.com/cloudera/impala>

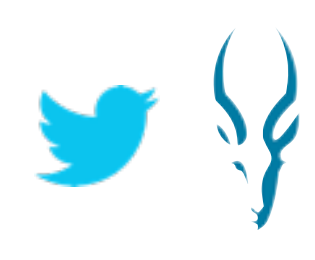

### Results in Impala TPC-H lineitem table @ 1TB scale factor

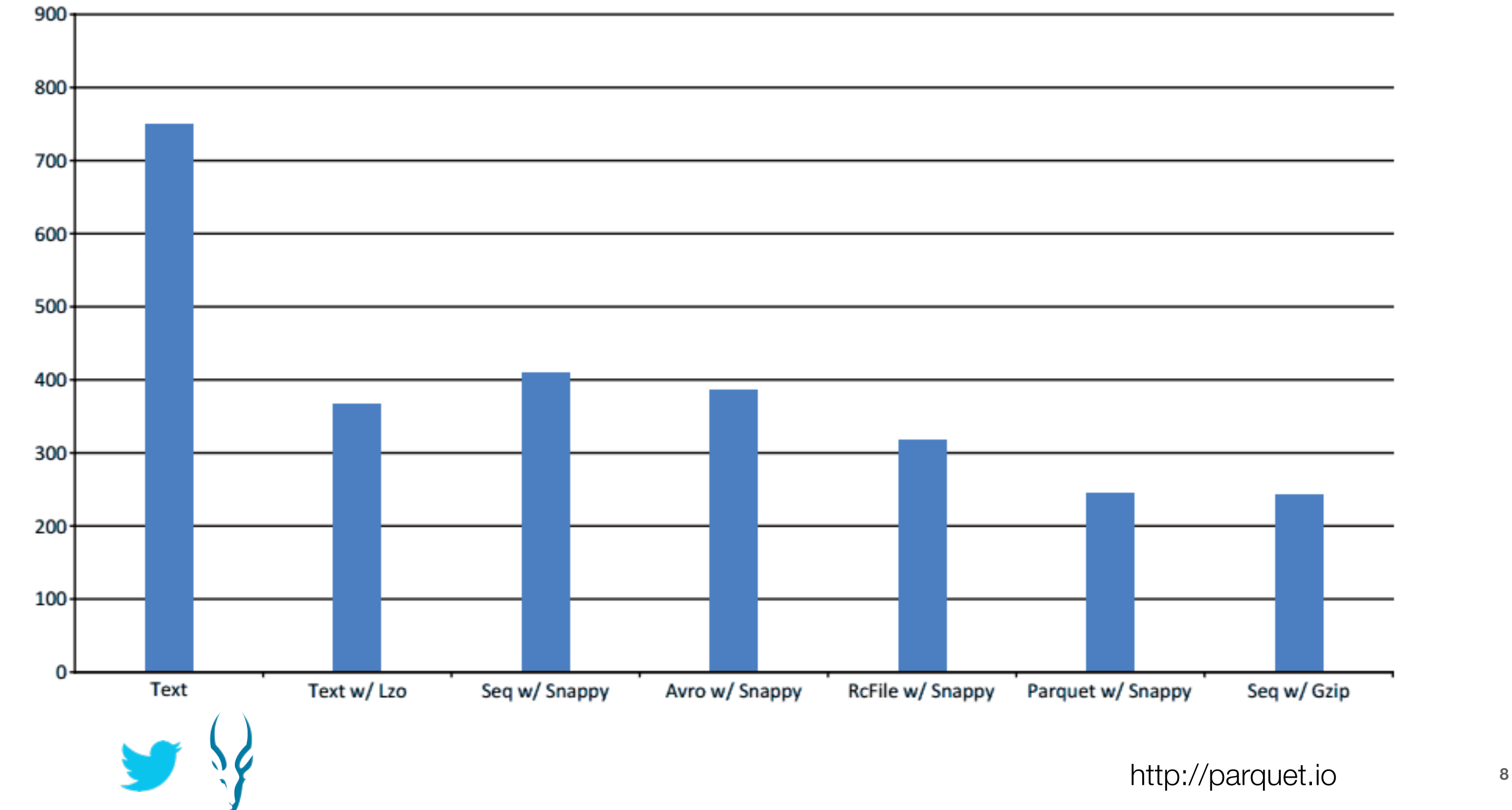

GB

## Impala query times on TPC-H lineitem table

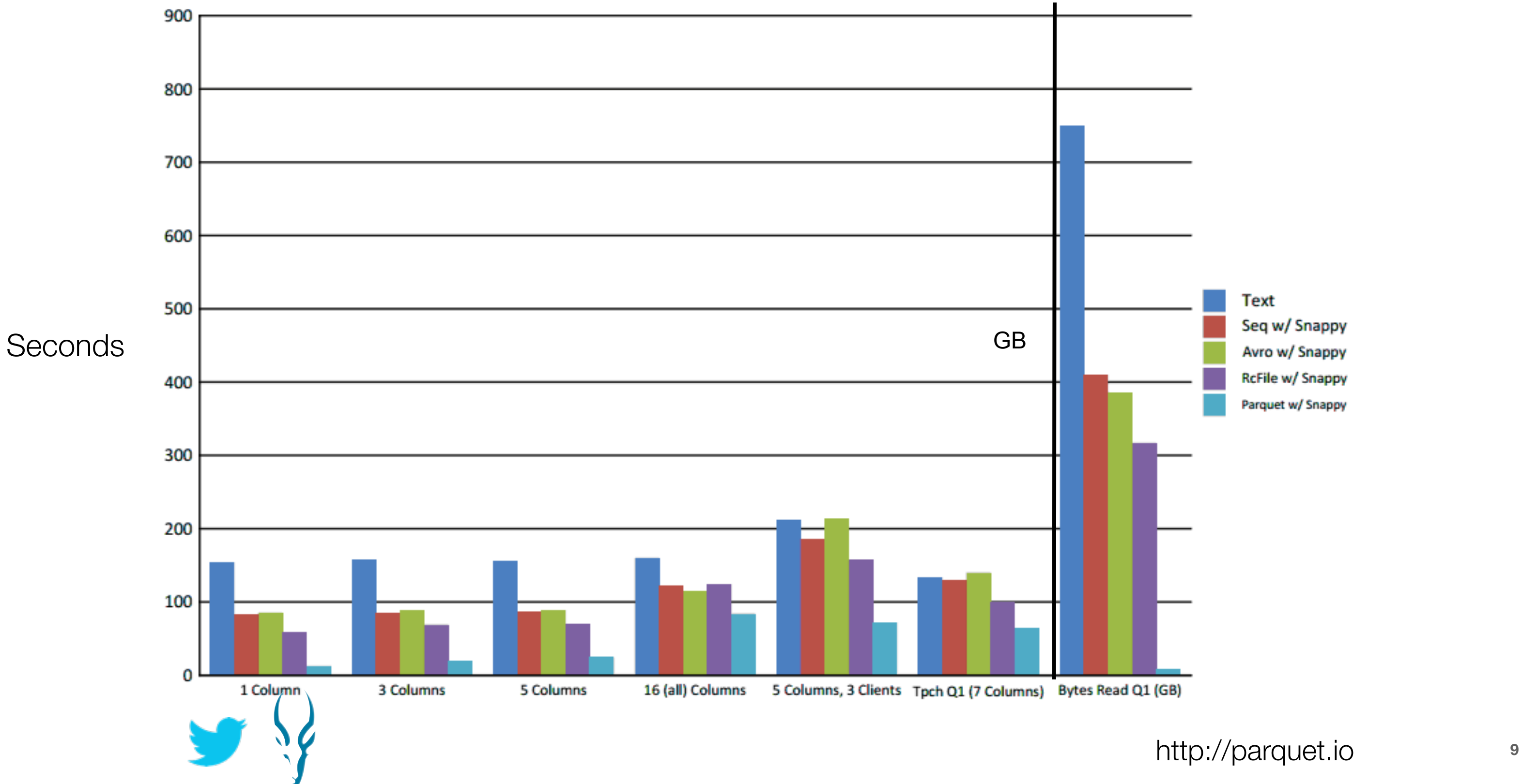

# Criteo: The Context

- **• ~20B Events per day**
- **• ~60 Columns per Log**
- **• Heavy analytic workload**
- **• BI Analysts using Hive and RCFile**
- **• Frequent Schema Modifications**
- **• Perfect use case for Parquet + Hive !**

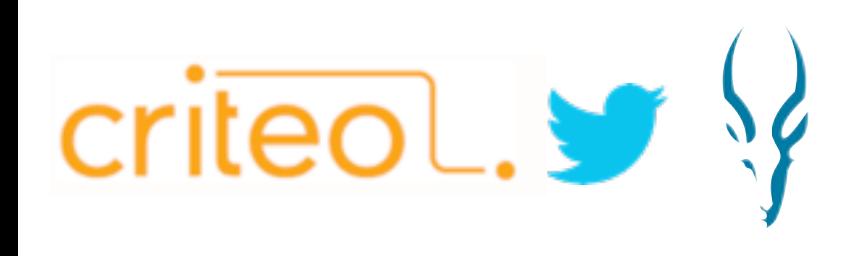

**==**

## Parquet + Hive: Basic Reqs

- **• MapRed Compatibility due to Hive**
- **• Correctly Handle Different Schemas in Parquet Files**
- **• Read Only The Columns Used by Query**
- **• Interoperability with Other Execution Engines (eg Pig, Impala, etc.)**
- **• Optimize Amount of Data Read by each Mapper**

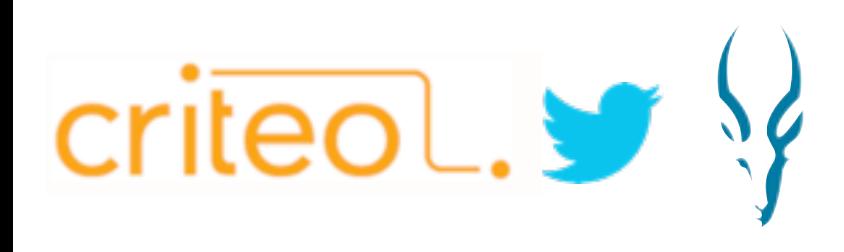

# Parquet + Hive: Early User Experience

Relative Performance of Hive+Parquet vs Orc and RCFile:

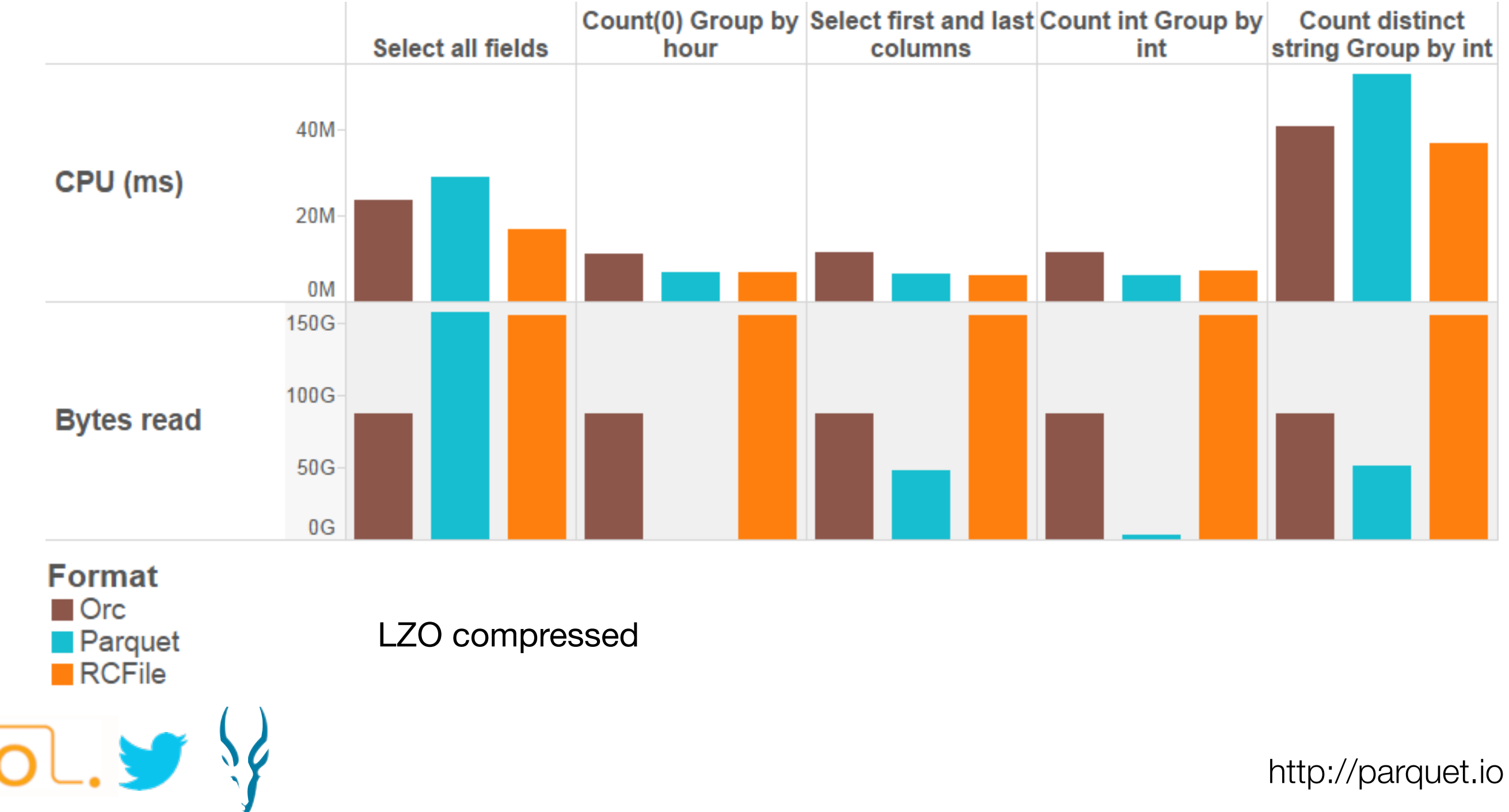

# Twitter: Initial results

**Space saving:** 28% using the same compression algorithm

**Scan + assembly time compared to original:** 

One column: 10%

All columns: 114% **13** 

**Data converted:** similar to access logs. 30 columns.

**Original format:** Thrift binary in block compressed files

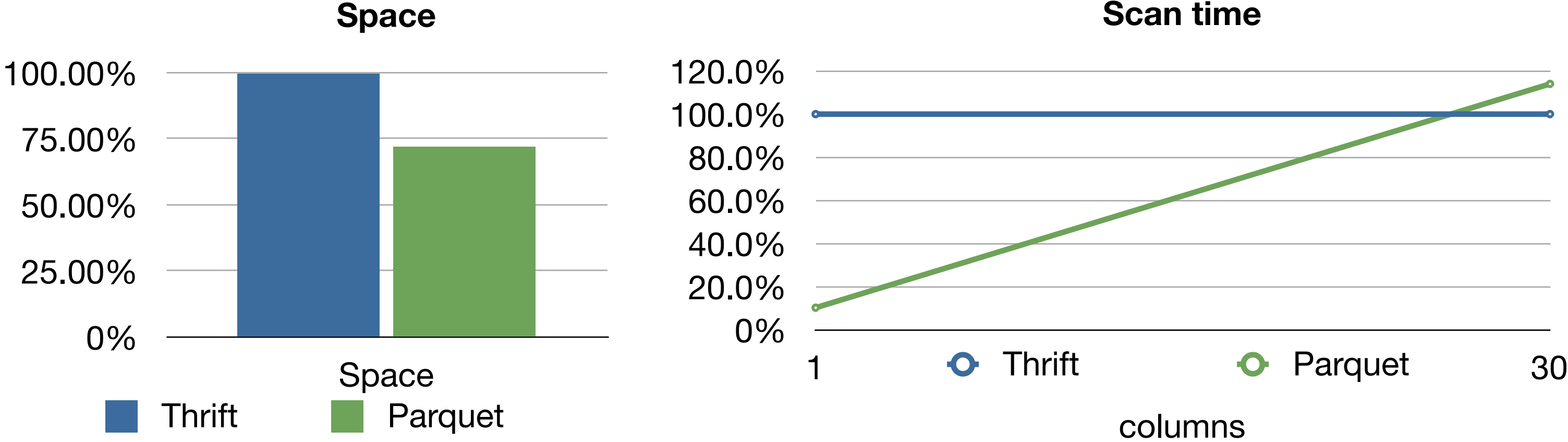

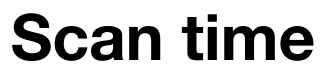

# Additional gains with dictionary encoding

[http://parquet.io](http://parquet.github.com) **<sup>14</sup>**

13 out of the 30 columns are suitable for dictionary encoding: they represent 27% of raw data but only 3% of compressed data

**Space saving:** another 52% using the same compression algorithm (on

top of the original columnar storage gains)

#### **Scan + assembly time compared to plain Parquet:**

All 13 columns: 48% (of the already faster columnar scan)

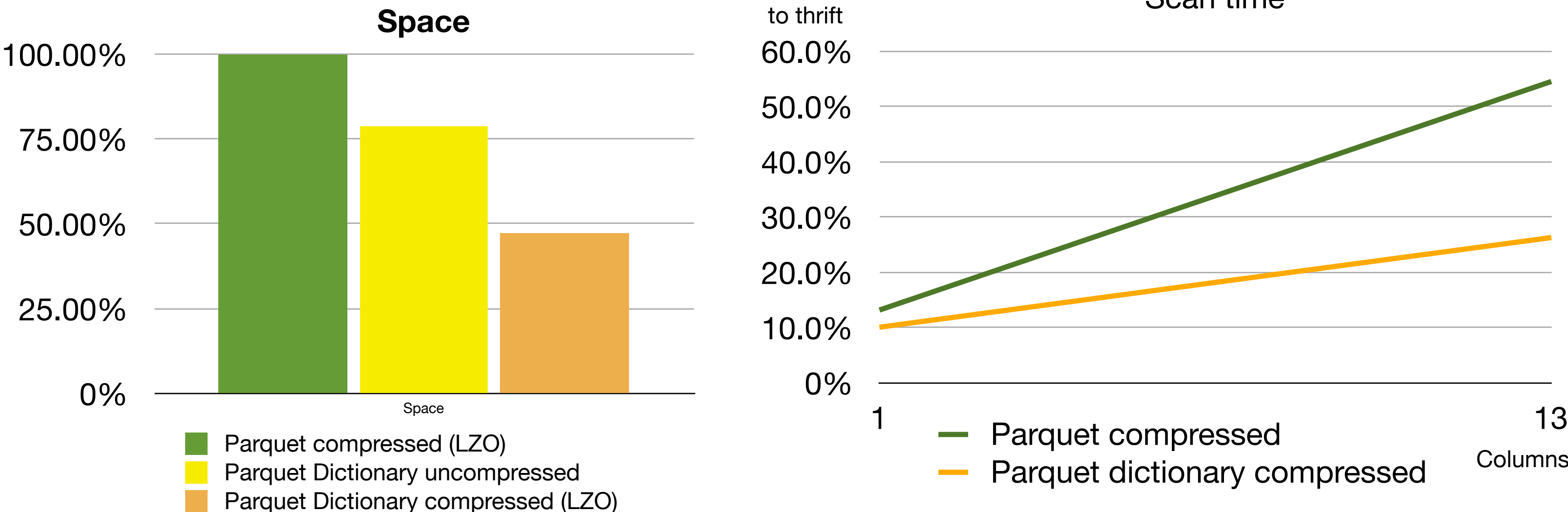

# Columns

#### Scan time

Row group

## Format

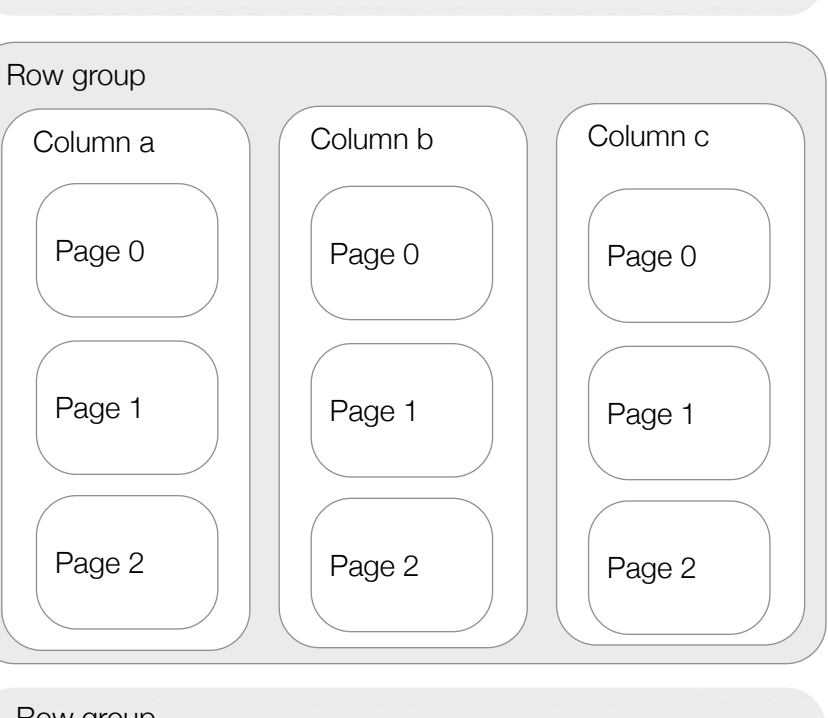

- **Row group:** A group of rows in columnar format.
	- Max size buffered in memory while writing.
	- One (or more) per split while reading.
	- roughly: 50MB < row group < 1 GB
- **Column chunk:** The data for one column in a row group.
	- Column chunks can be read independently for efficient scans.
- **Page:** Unit of access in a column chunk.
	- Should be big enough for compression to be efficient.
	- Minimum size to read to access a single record (when index pages are available).
	- roughly: 8KB < page < 1MB

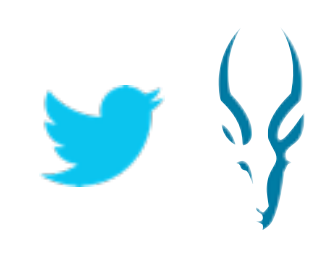

### Format

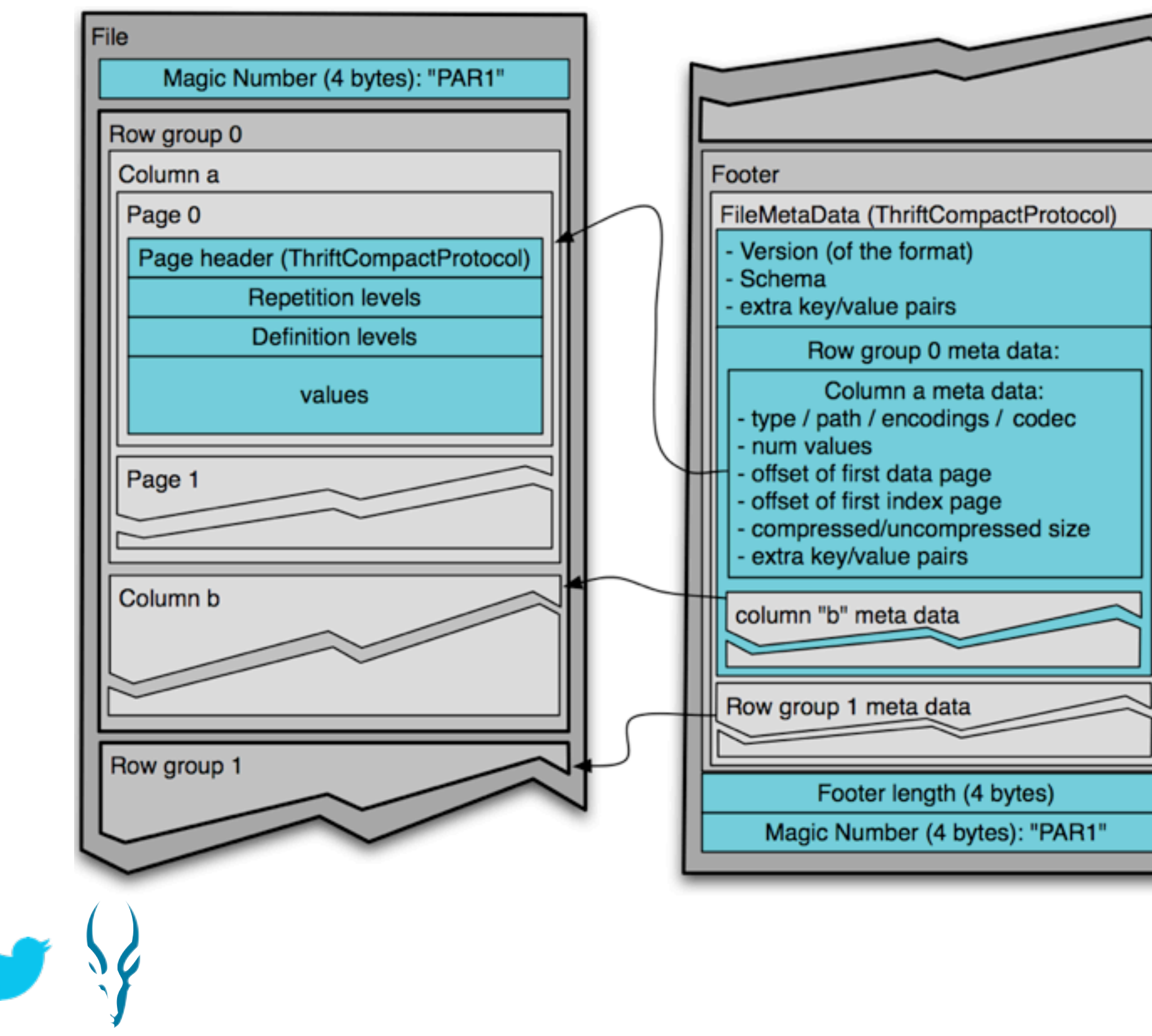

#### **Layout:**

Row groups in columnar format. A footer contains column chunks offset and schema.

#### **Language independent:**

Well defined format. Hadoop and Cloudera Impala support.

# Nested record shredding/assembly

- Algorithm borrowed from Google Dremel's column IO
- Each cell is encoded as a triplet: **repetition level, definition level, value**.
- Level values are bound by the depth of the schema: **stored in a compact form.**

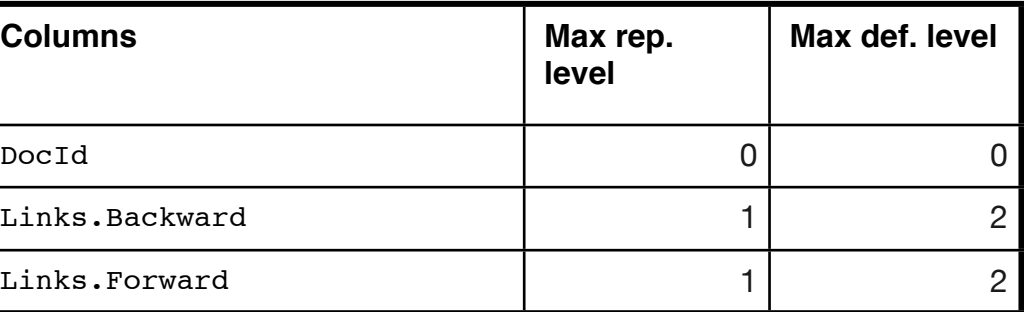

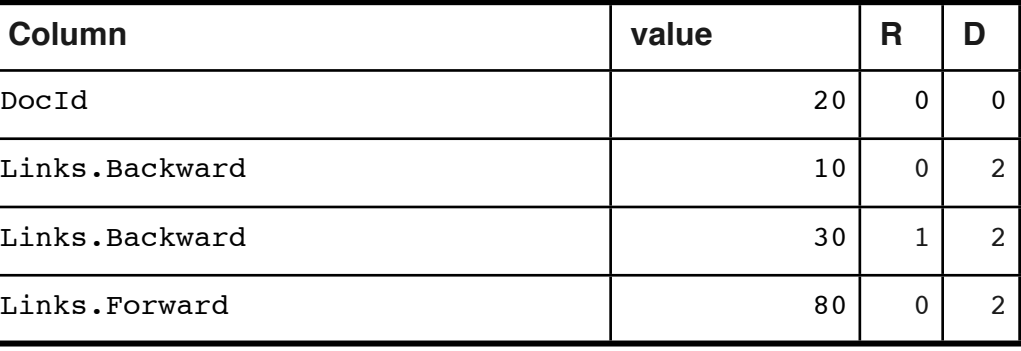

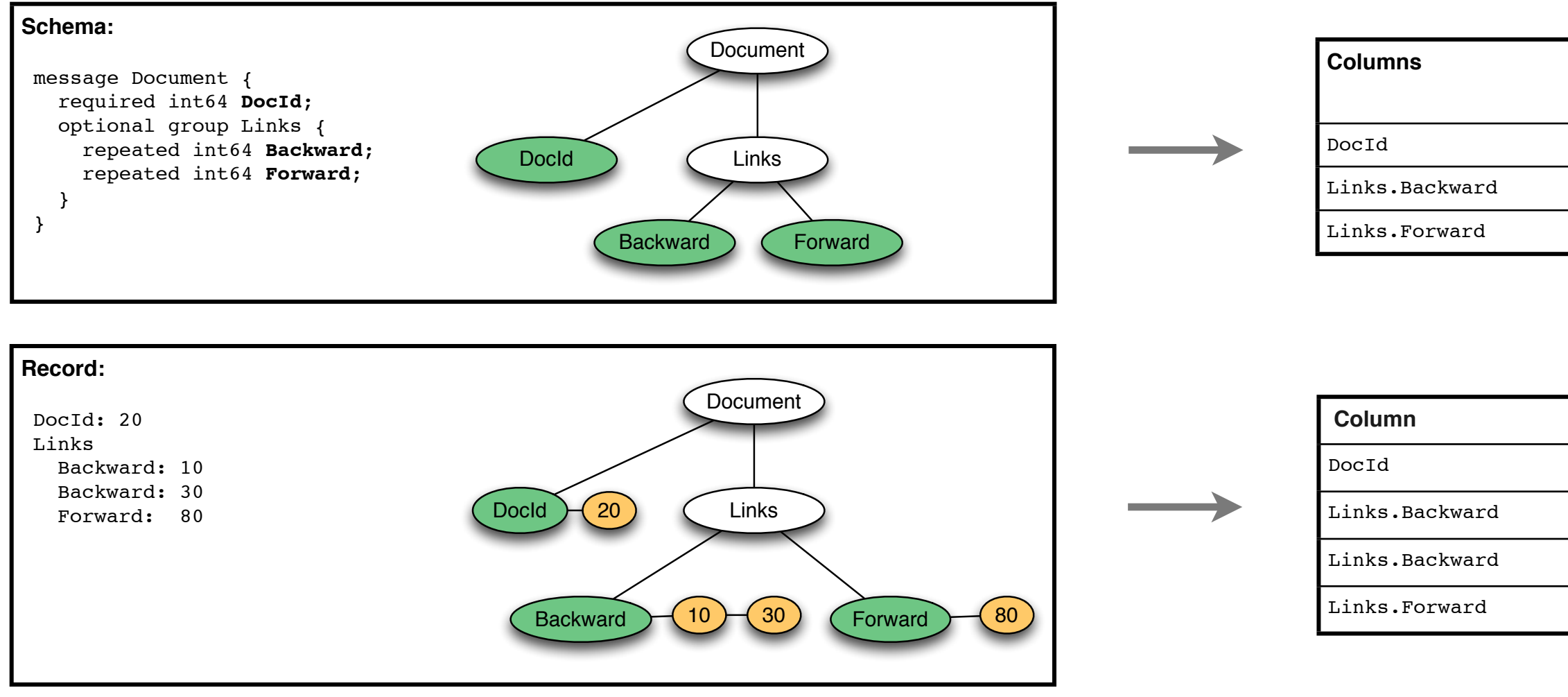

# Differences of Parquet and ORC Nesting support

#### **Parquet:**

• Repetition/Definition levels capture the structure.

=> one column per *Leaf* in the schema.

- Array<int> is one column.
- Nullity/repetition of an inner node is stored in each of its children
- $\Rightarrow$  One column independently of nesting with some redundancy.

- An extra column for each Map or List to record their size. => one column per *Node* in the schema.
- Array<int> is two columns: array size and content.
- = > An extra column per nesting level.

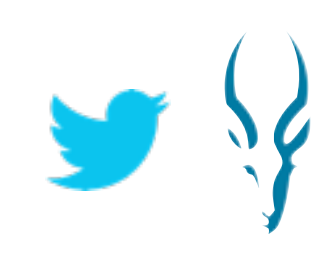

#### **ORC:**

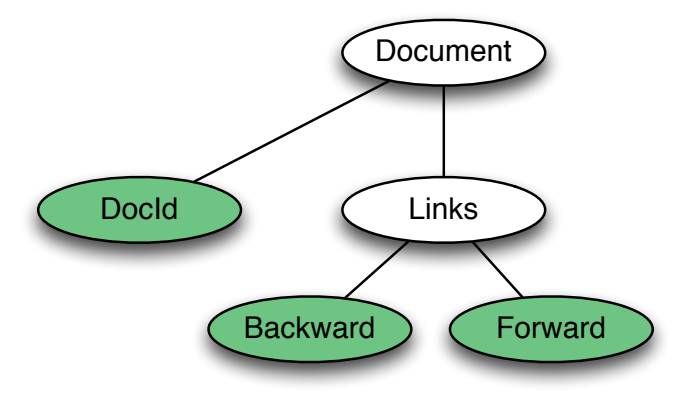

## Iteration on fully assembled records

- To integrate with existing row based engines (Hive, Pig, M/R).
- Aware of dictionary encoding: enable optimizations.
- Assembles projection for any subset of the columns: only those are loaded from disc.

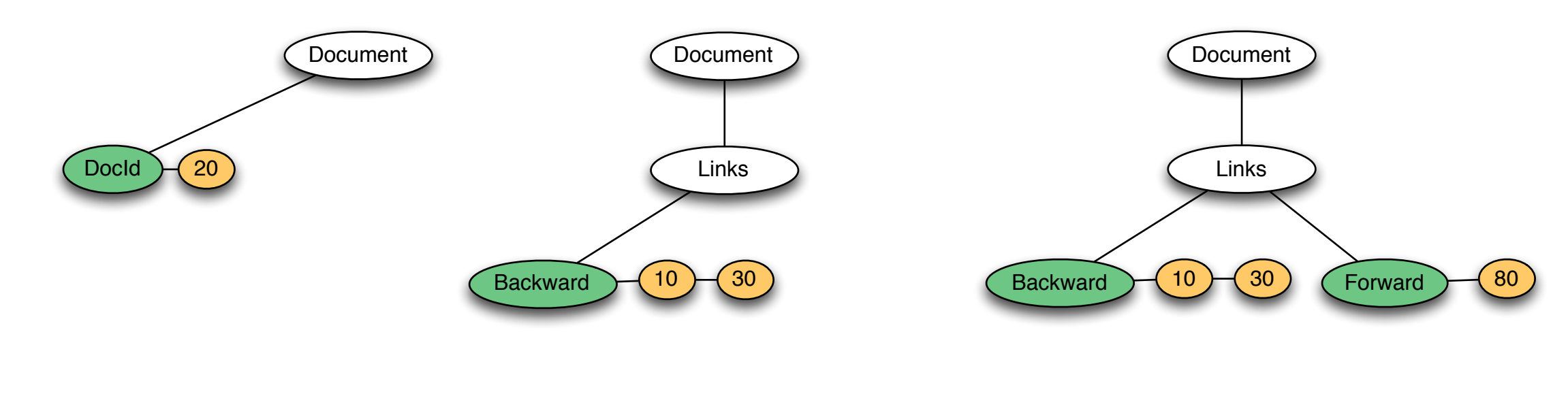

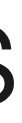

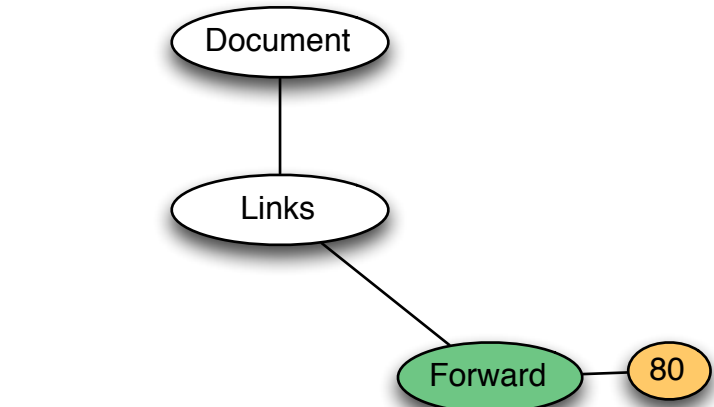

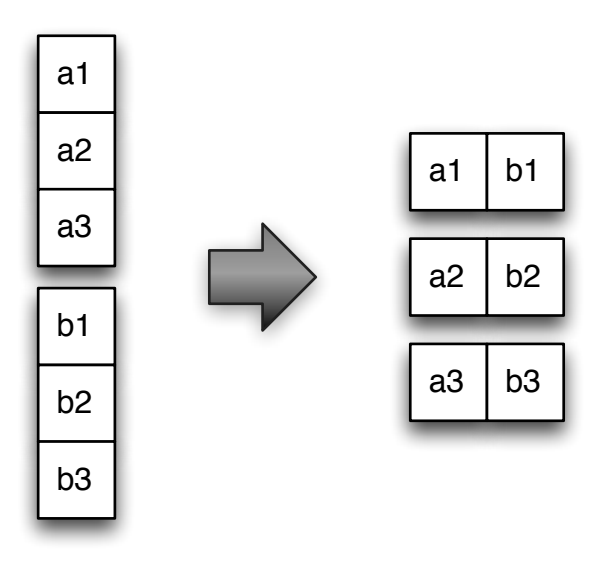

# Iteration on columns

- To implement column based execution engine
- Iteration on triplets: repetition level, definition level, value.
- Repetition level = 0 indicates a new record.
- Encoded or decoded values: computing aggregations on integers is faster than on strings.

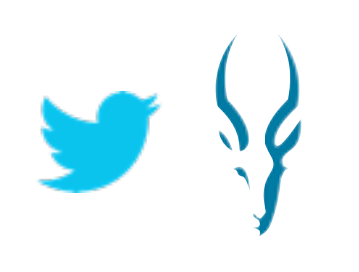

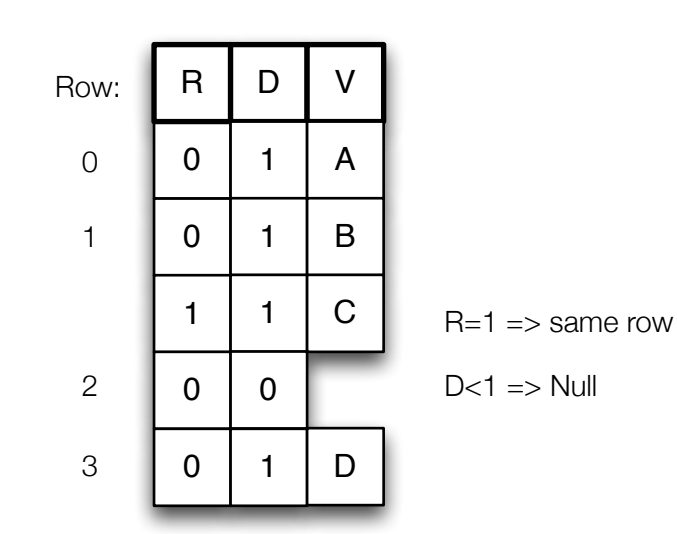

# APIs

### • **Schema definition and record materialization:**

- Hadoop does not have a notion of schema, however Impala, Pig, Hive, Thrift, Avro, ProtocolBuffers do.
- Event-based SAX-style record materialization layer. No double conversion.

### • **Integration with existing type systems and processing frameworks:**

- Impala
- Pig
- Thrift and Scrooge for M/R, Cascading and Scalding
- Cascading tuples
- Avro
- Hive

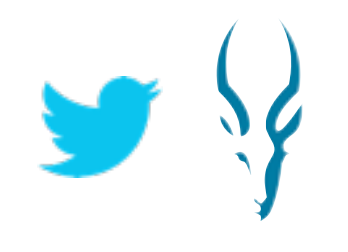

# Encodings

• **Bit packing:** 

1 3 2 0 0 2 2 0 0 0 01111110100 00110110100

- Small integers encoded in the minimum bits required
- Useful for repetition level, definition levels and dictionary keys
- Run Length Encoding: 111111111111 **Decimal 1** 
	- Used in combination with bit packing,
	- Cheap compression
	- Works well for definition level of sparse columns.
- • **Dictionary encoding:**
	- Useful for columns with few ( < 50,000 ) distinct values
- • **Extensible:** 
	- Defining new encodings is supported by the format

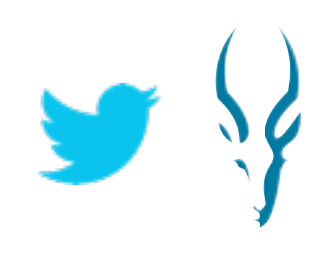

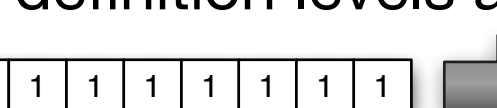

# Contributors

### **Main contributors:**

- Julien Le Dem (Twitter): Format, Core, Pig, Thrift integration, Encodings
- Nong Li, Marcel Kornacker, Todd Lipcon (Cloudera): Format, Impala
- Jonathan Coveney, Alex Levenson, Aniket Mokashi (Twitter): Encodings
- Mickaël Lacour, Rémy Pecqueur (Criteo): Hive integration
- Dmitriy Ryaboy (Twitter): Format, Thrift and Scrooge Cascading integration
- Tom White (Cloudera): Avro integration
- Avi Bryant (Stripe): Cascading tuples integration

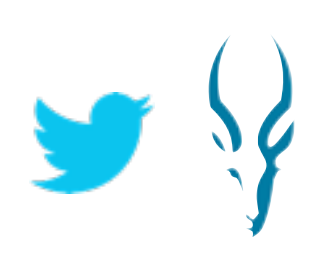

### Future

- • **Indices for random access (lookup by ID).**
- • **More encodings.**
- • **Extensibility**
- • **Statistics pages (max, min, ...)**

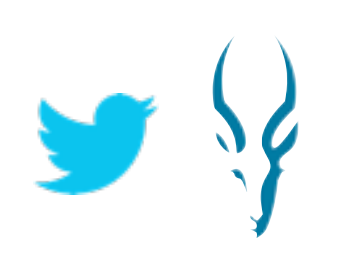

## How to contribute

### **Questions? Ideas?**

**Contribute at: github.com/Parquet**

**Come talk to us: Twitter booth #26 Cloudera booth #45**

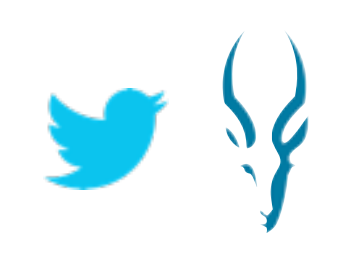